# **CUADRO DE DOSIFICACIÓN DE LAS COMPETENCIAS INFORMÁTICAS EN RELACIÓN CON LAS DIMENSIONES DE ATENCIÓN**

# **DIMENSION B. LOS SISTEMAS INFORMÁTICOS Y LOS SISTEMAS OPERATIVOS**

**Competencia**: Maneja la computadora y sus periféricos, así como el sistema operativo y la organización de carpetas y archivos con confianza y cuidado. Consulta la Ayuda para la exploración de los sistemas informáticos.

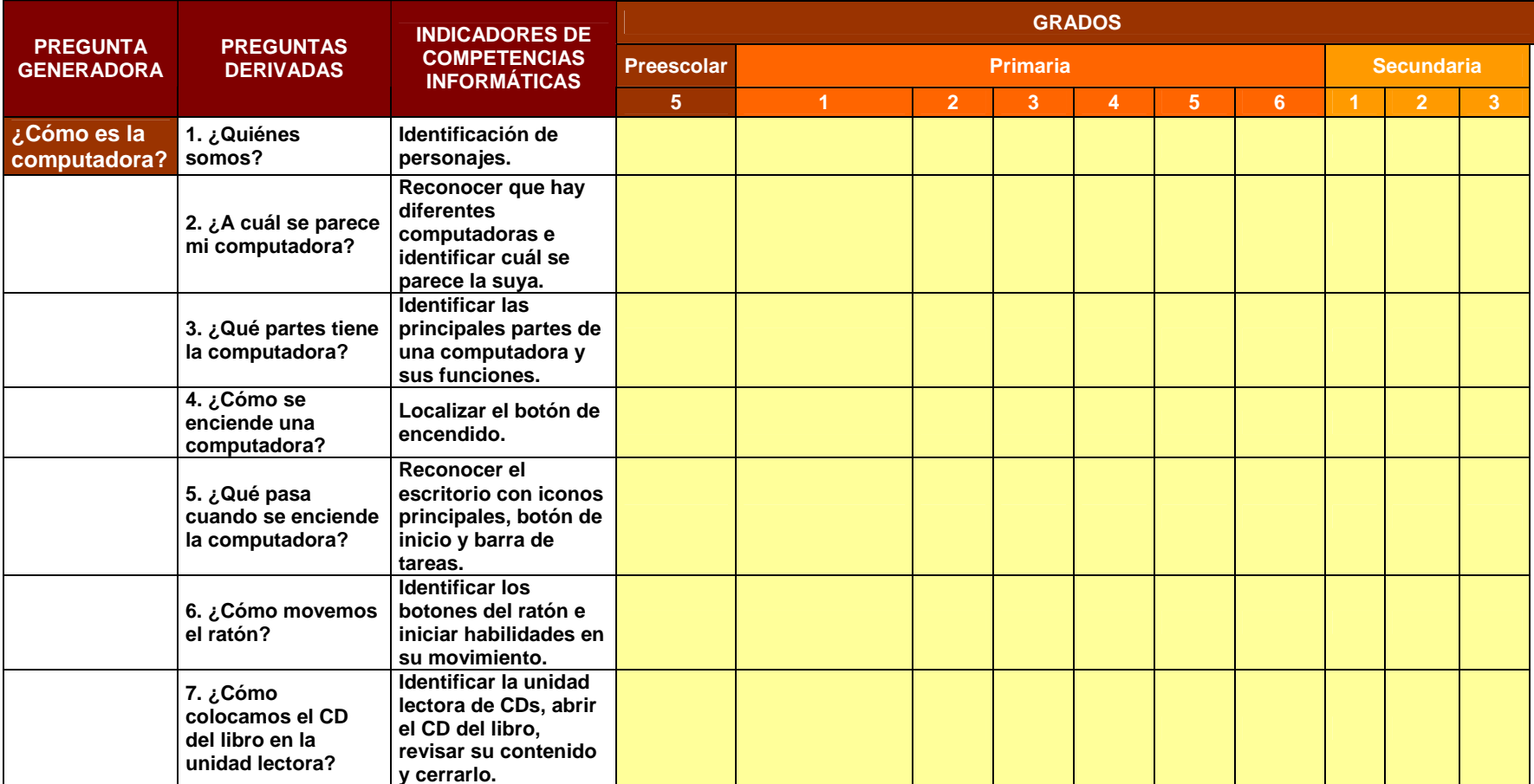

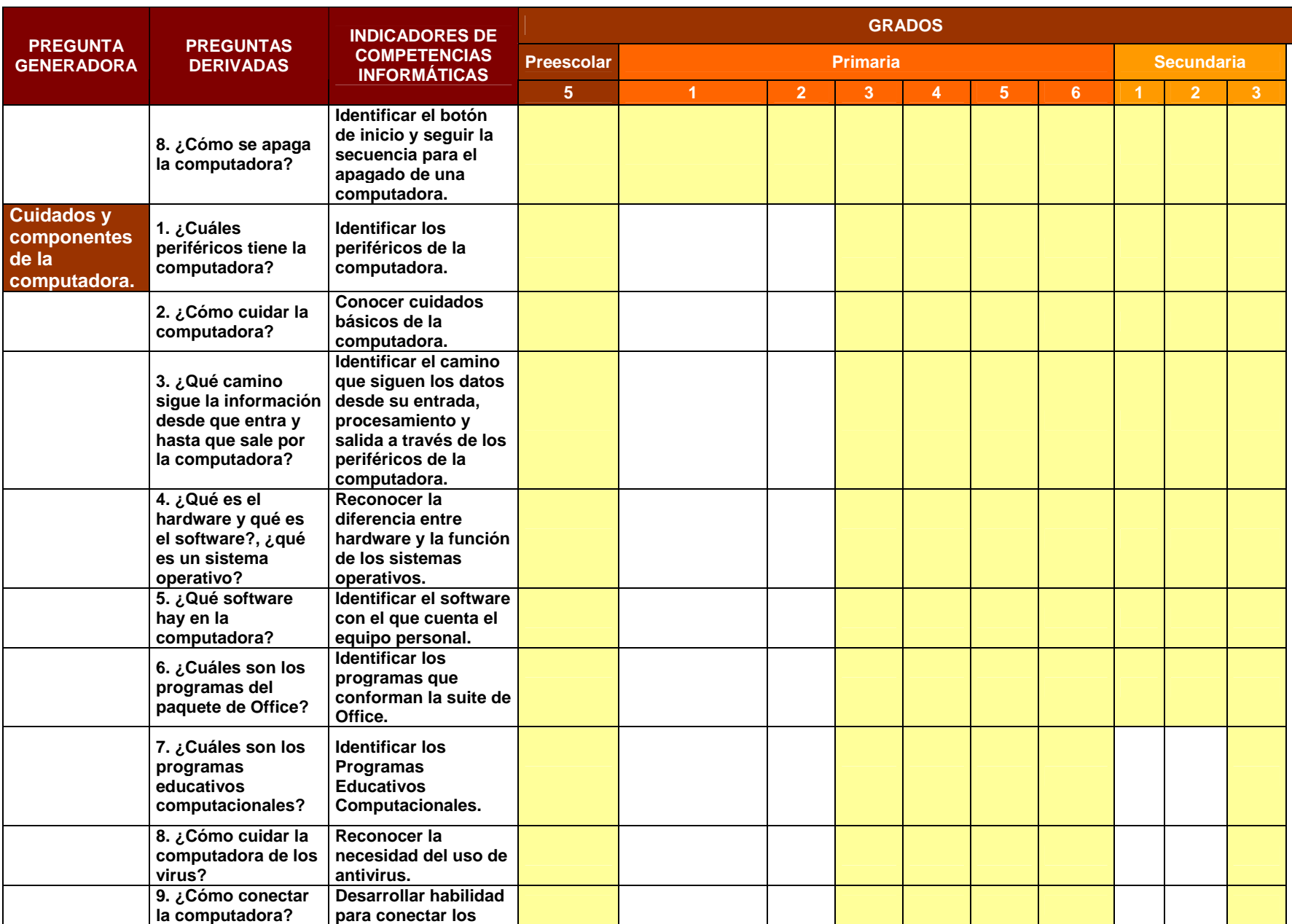

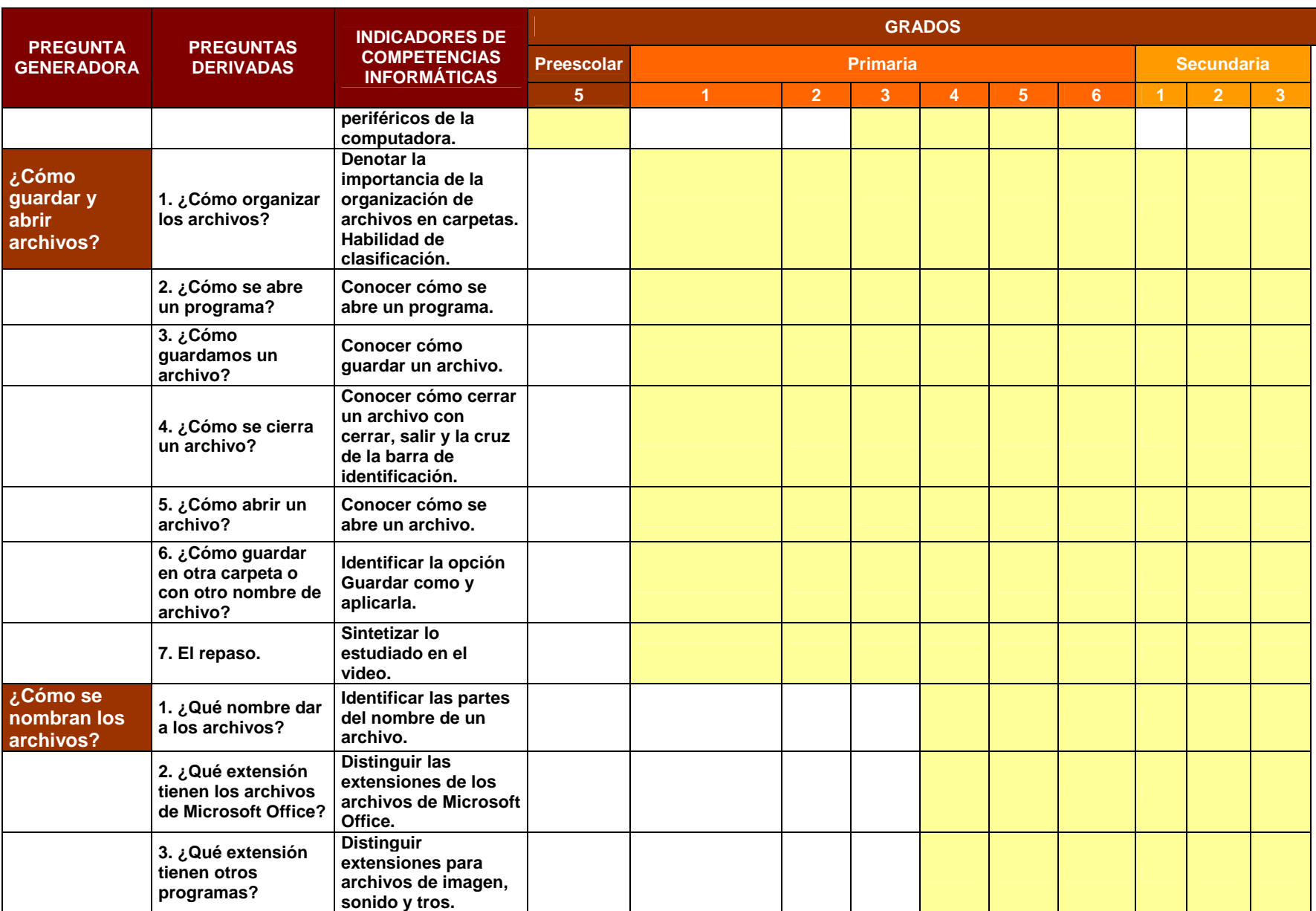

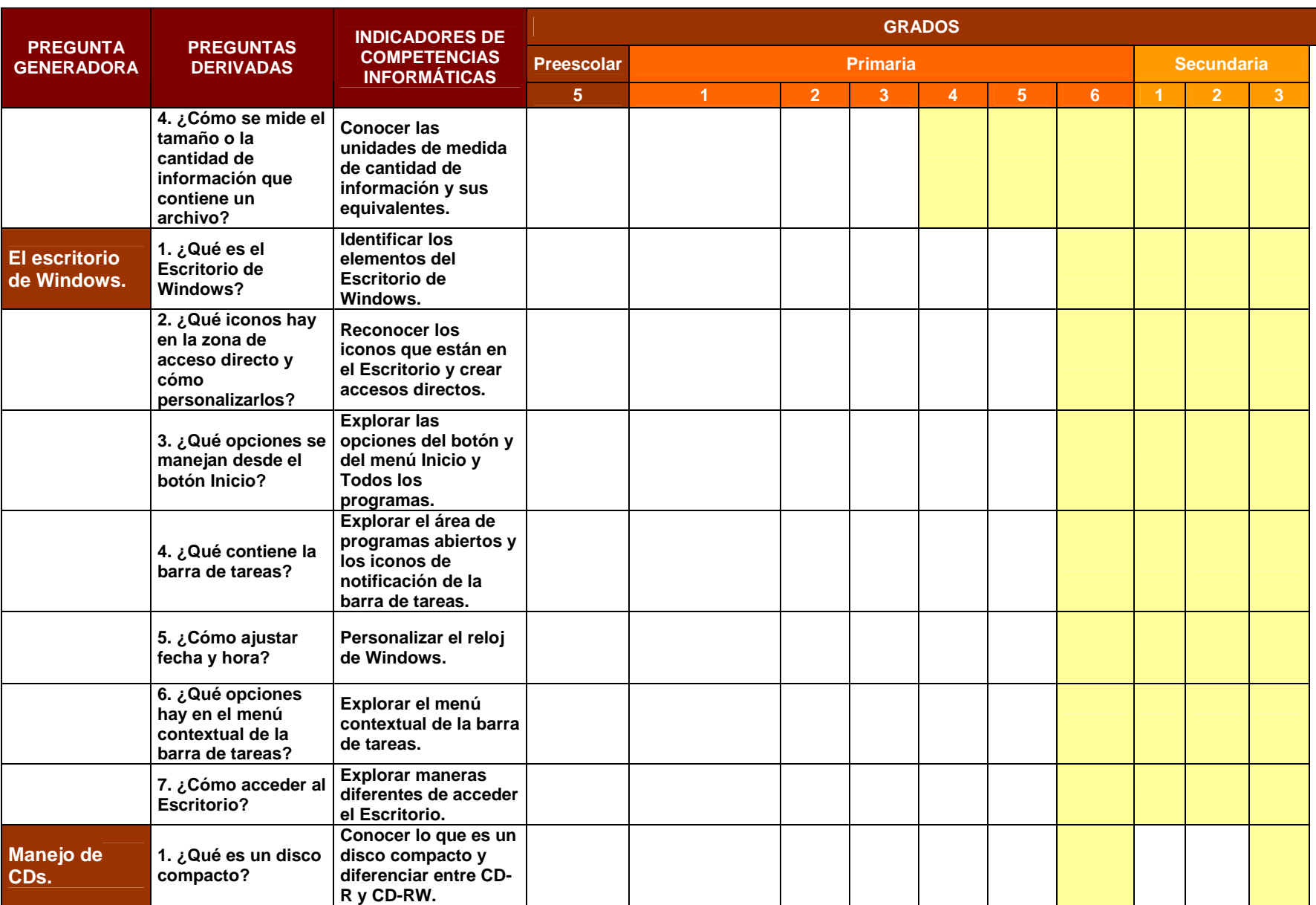

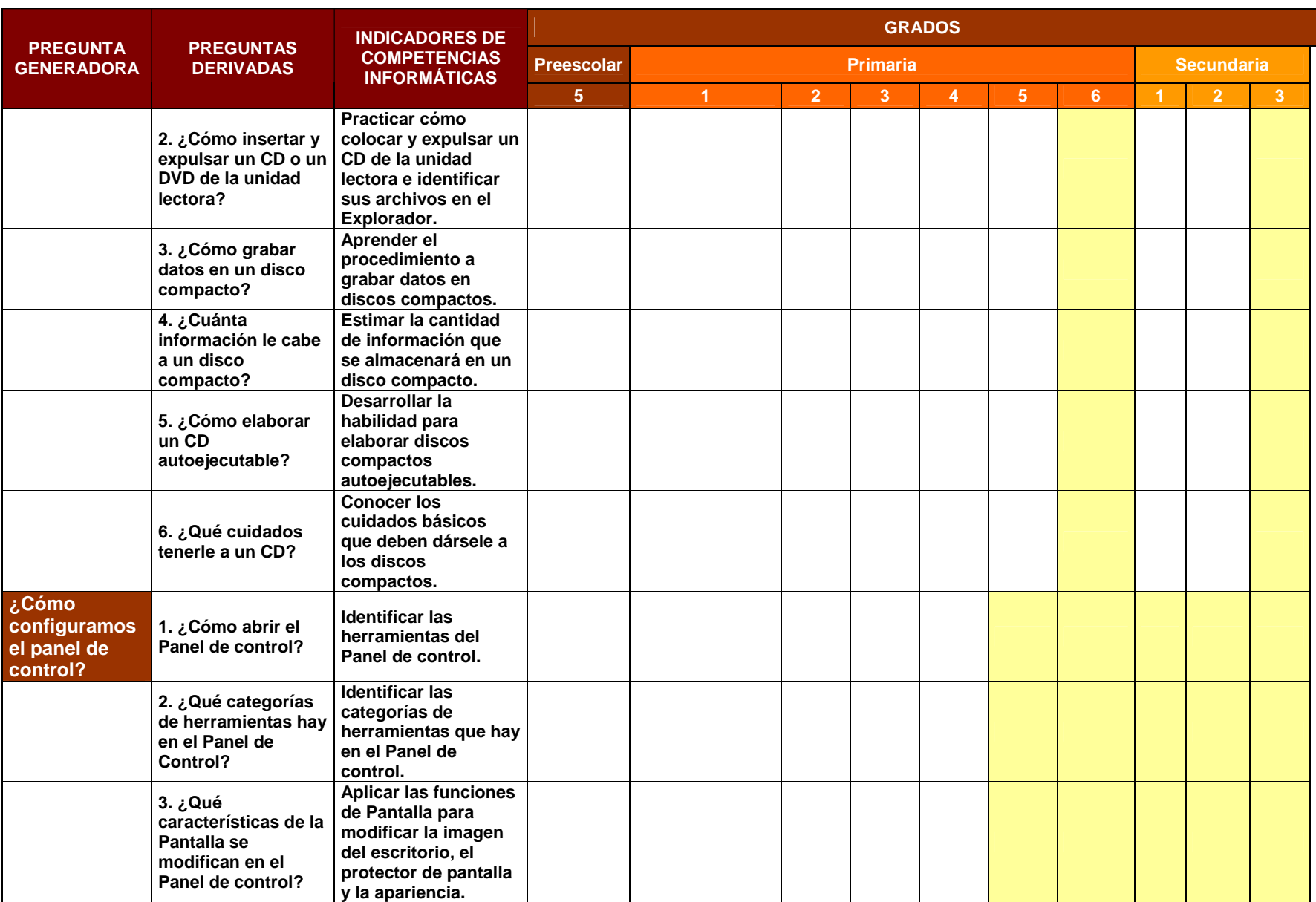

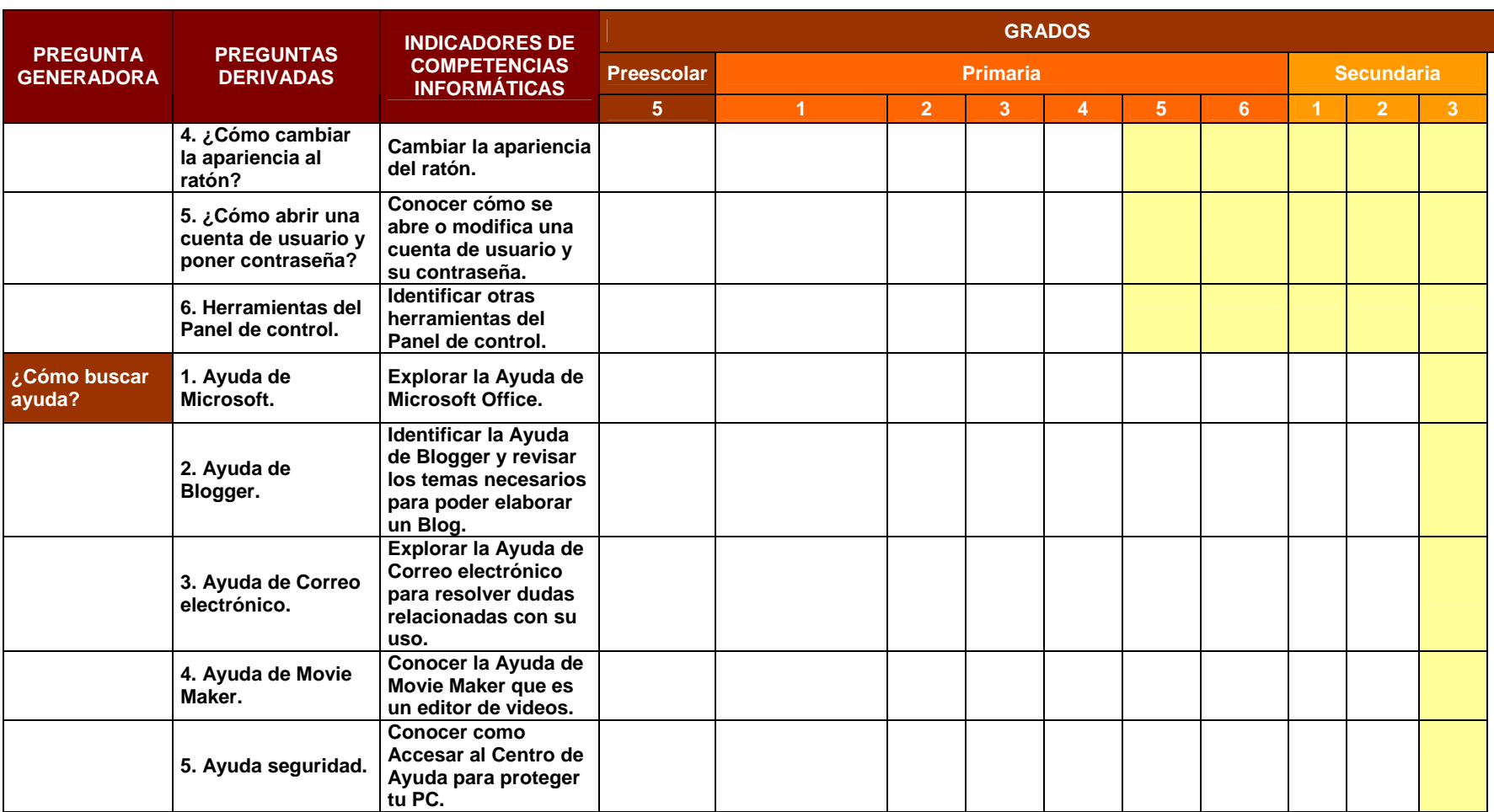